## **LOPEZ\_MESOTHELIOMA\_SURVIVAL\_UP**

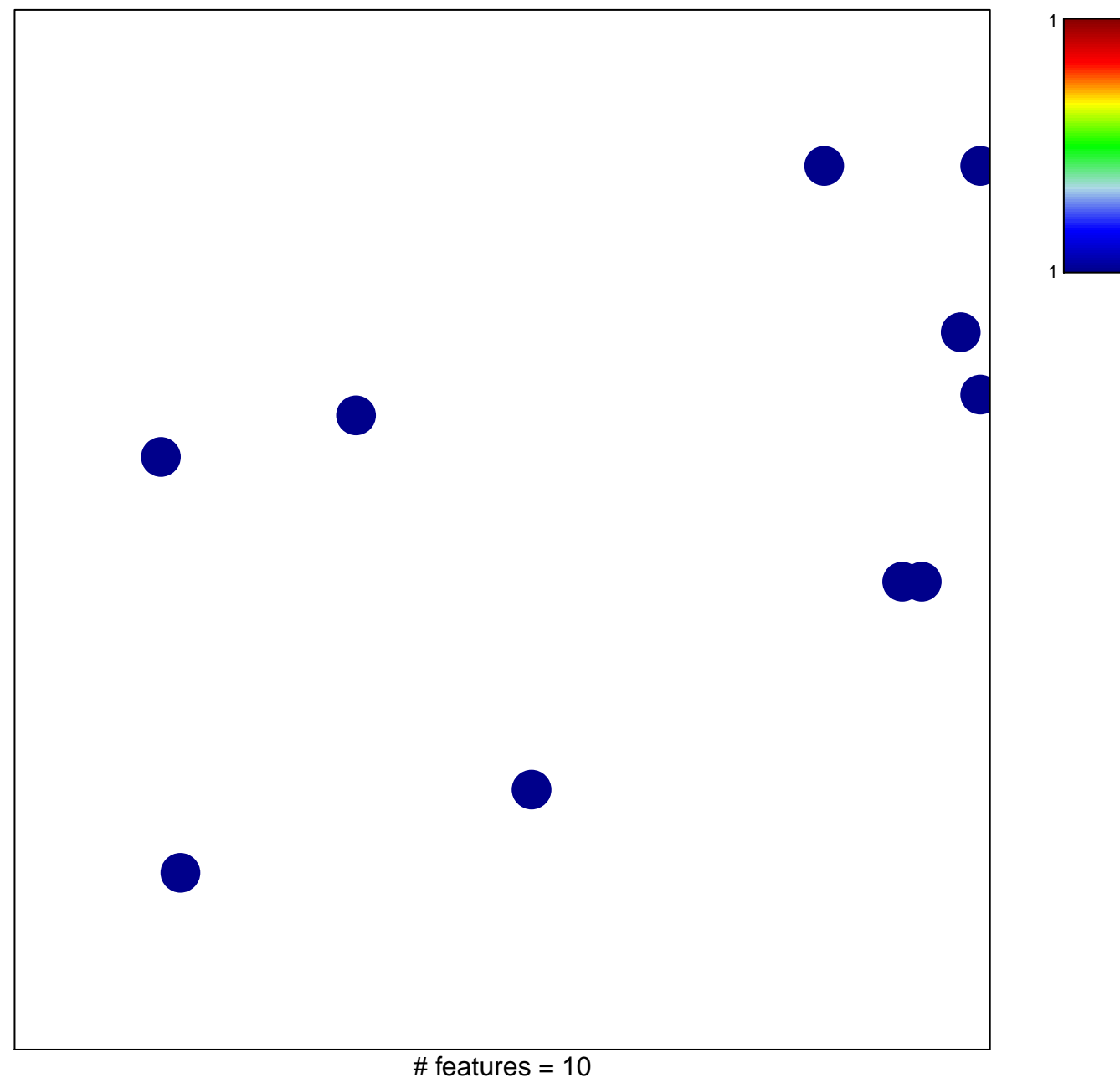

chi–square  $p = 0.83$ 

## **LOPEZ\_MESOTHELIOMA\_SURVIVAL\_UP**

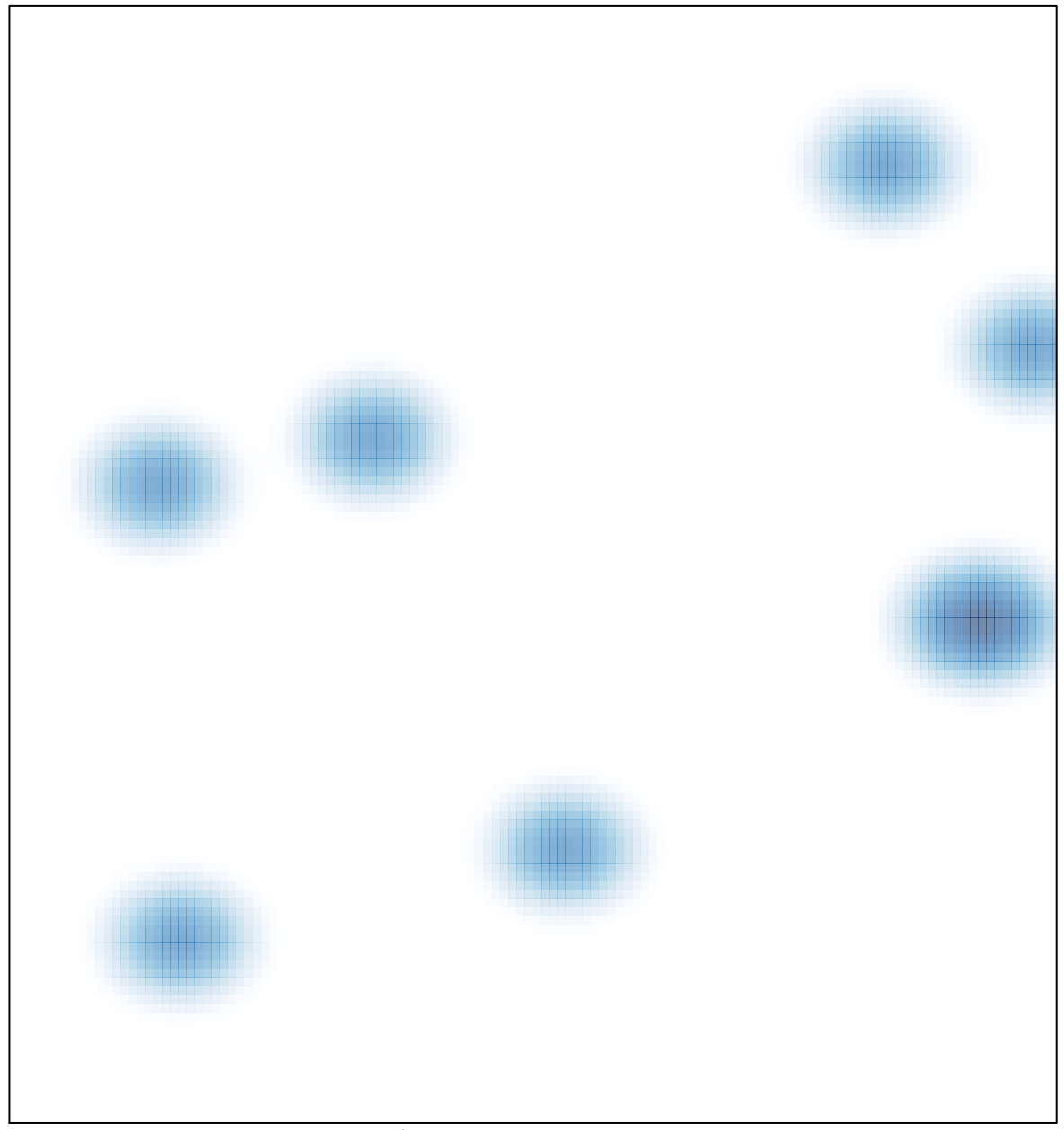

# features =  $10$ , max =  $1$